## **UPS 10KVA 9000W**

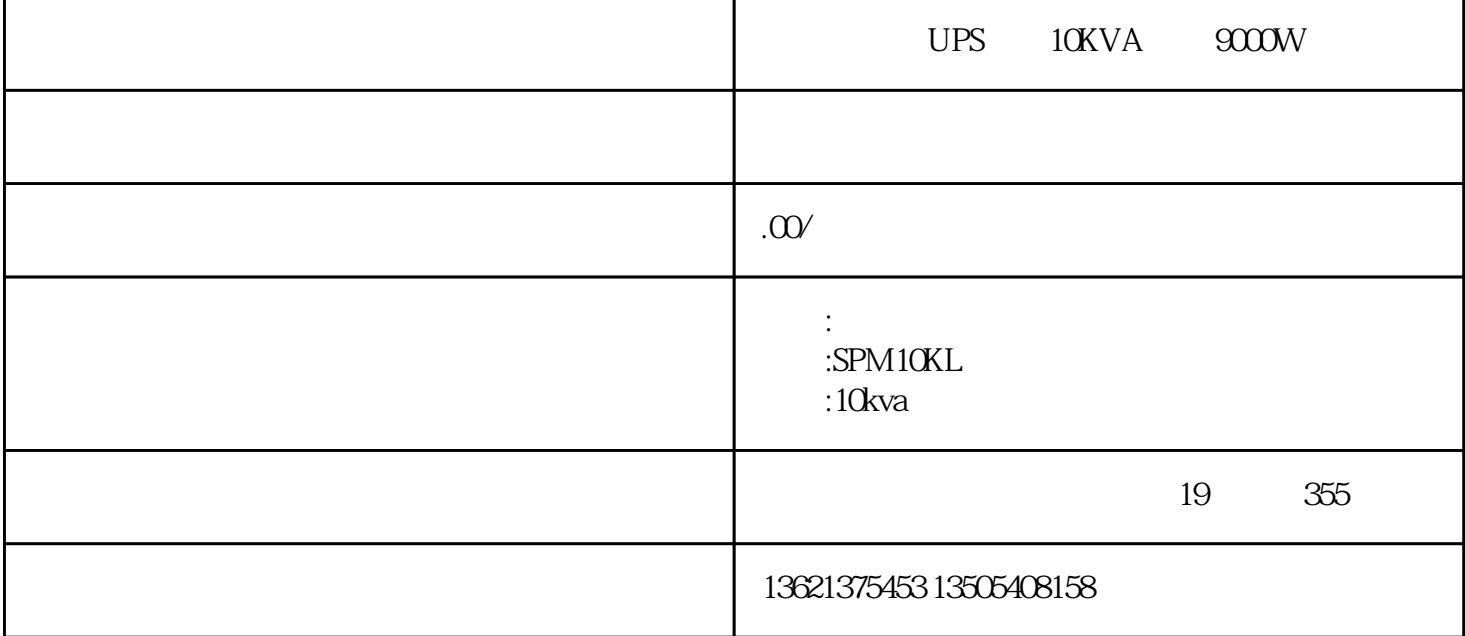

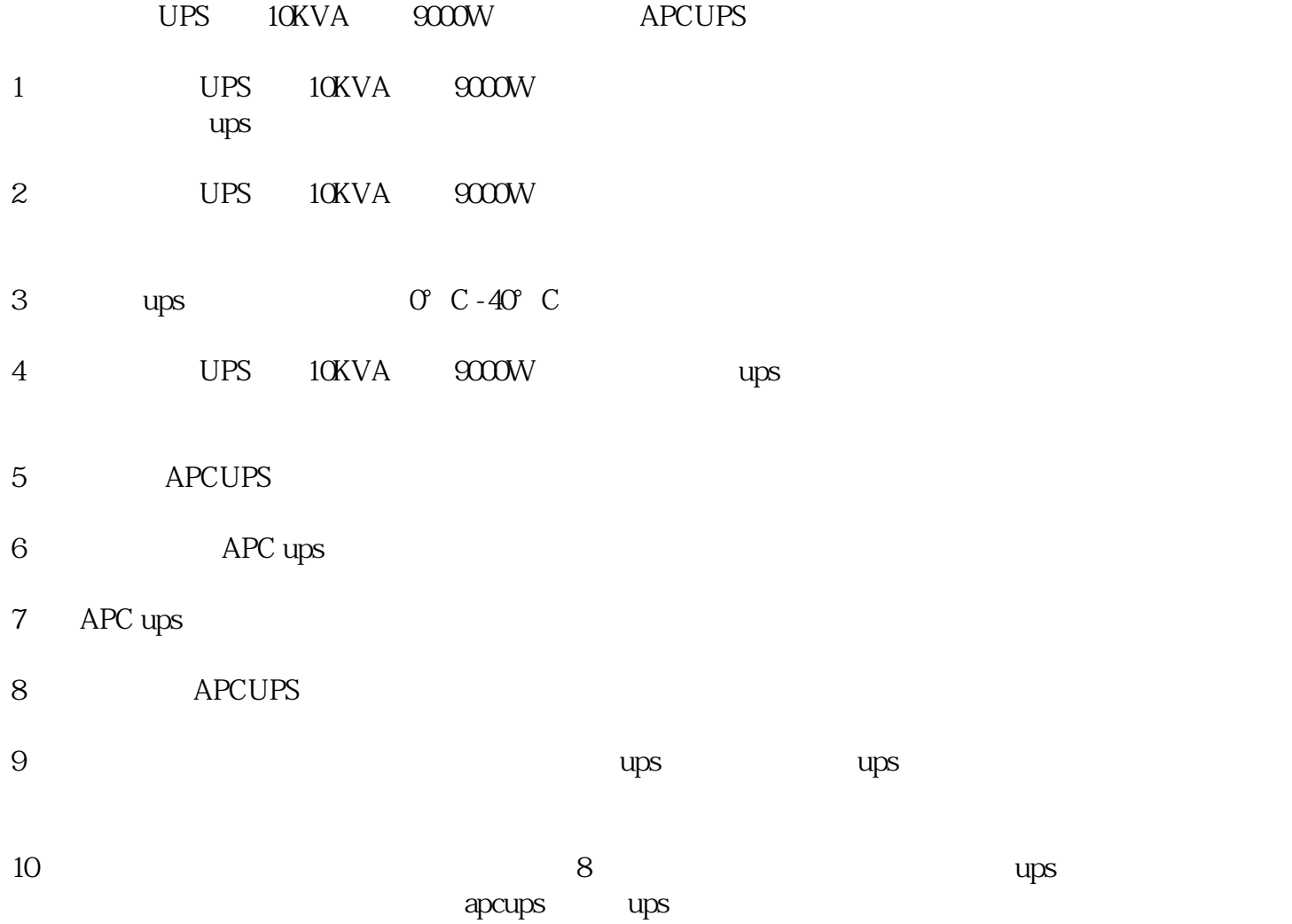

## APC ups

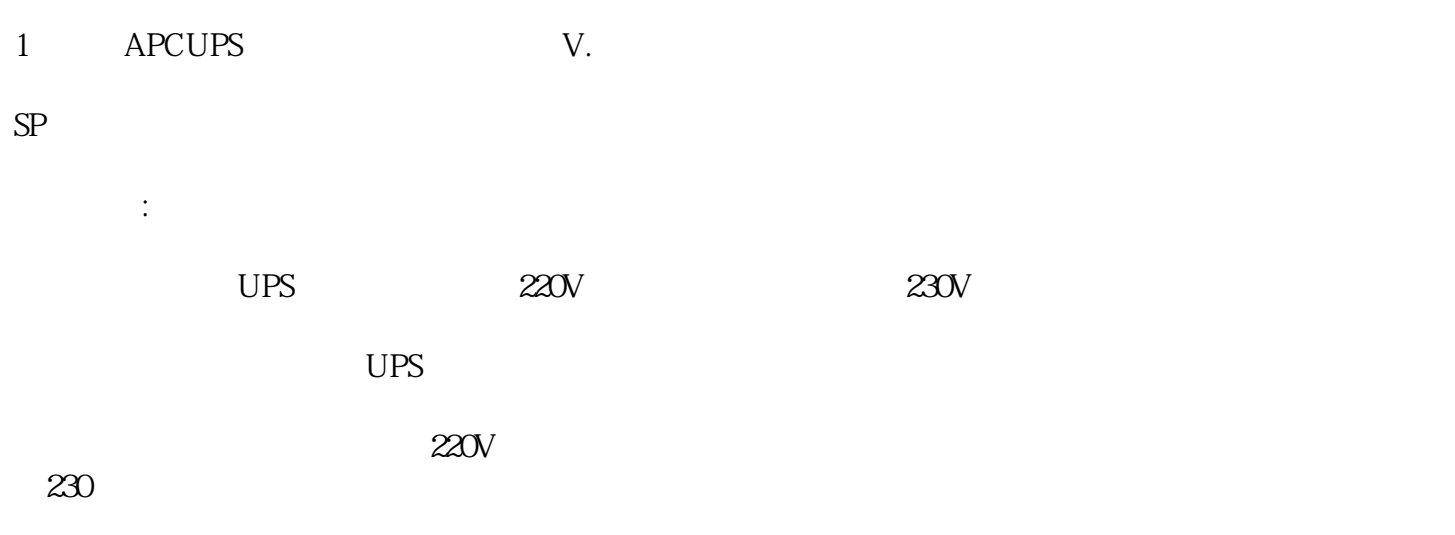

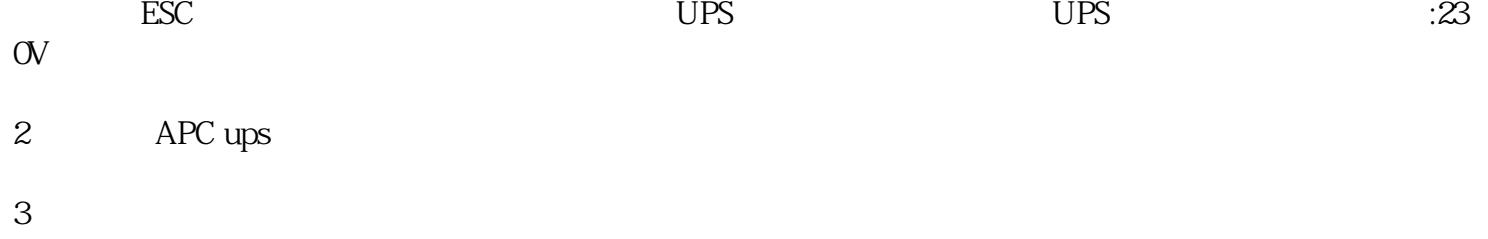

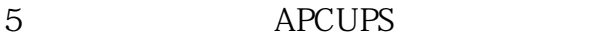

APCUPS